### **CS1150 Principles of Computer Science Math Functions, Characters and Strings**

#### **Yanyan Zhuang**

Department of Computer Science

http://www.cs.uccs.edu/~yzhuang

CS1150 UC. Colorado Springs

# **Mathematical Functions**

Java provides many useful methods in the **Math** class for performing common mathematical functions.

(we have used Math.sqrt(), Math.pow(), Math.random())

### **The Math Class**

- Math class is different from Scanner class
	- <sup>o</sup> Don't need to create a Math instance
		- } *No need* for Math myMath = new Math();
	- <sup>o</sup> We call Math class methods without creating an instance
	- <sup>o</sup> Use Math.methodName() directly
		- } double squareRoot = **Math.sqrt**(25);

### **The Math Class**

### • Type Math.

#### You can see constants and methods

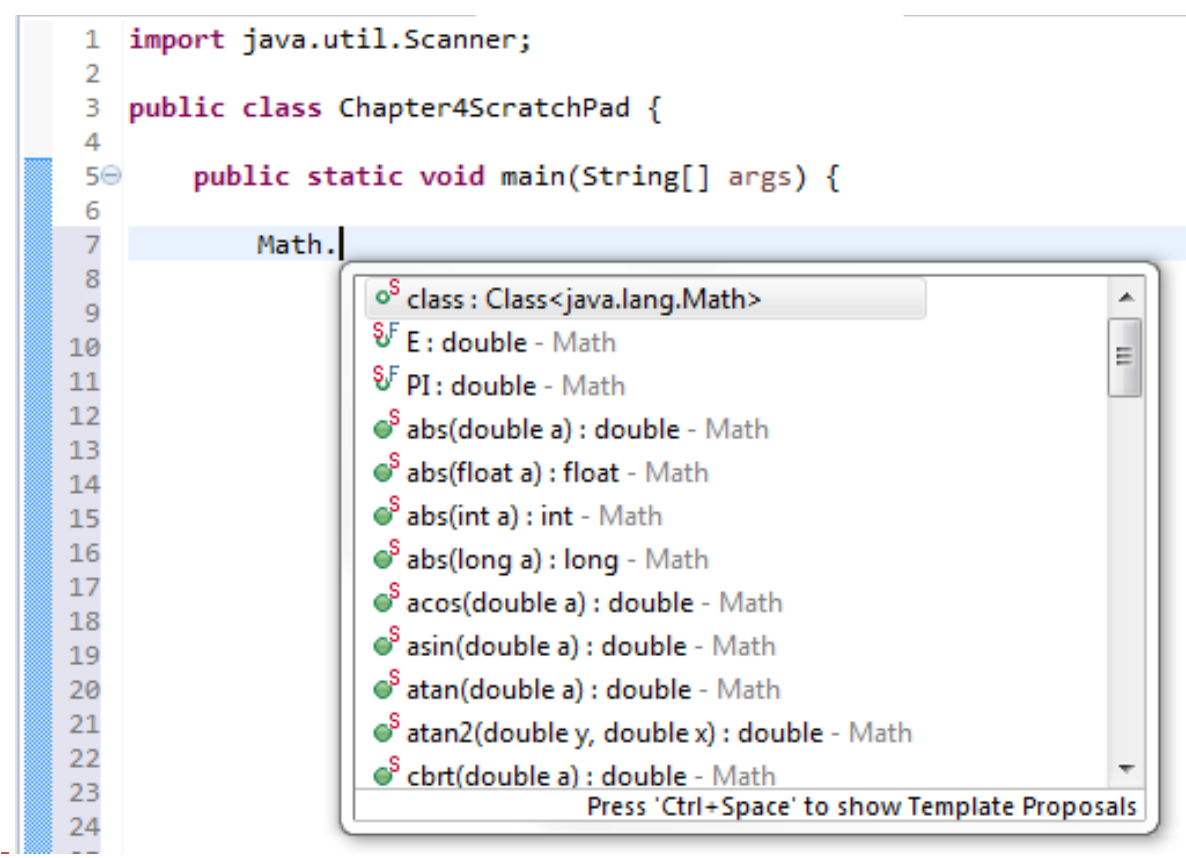

### **The Math Class**

- Class constants:
	- $O$  PI  $(3.14159...)$
	- $\circ$  E (2.71828...base of natual log)
- Class methods:
	- <sup>o</sup> Trigonometric Methods
	- <sup>o</sup> Exponent Methods
	- <sup>o</sup> Rounding Methods
	- <sup>o</sup> min, max, abs, and random Methods

# **min, max, and abs**

- max(a, b) and min(a, b) Returns the maximum or minimum of two parameters.
- abs(a) Returns the absolute value of the parameter.
- random() Returns a random double value
	- in the range [0.0, 1.0).

#### Numbers1.java

#### **Examples:**

**Math.max(2, 3) returns 3 Math.max(2.5, 3) returns 3.0 Math.min(2.5, 3.6) returns 2.5 Math.abs(-2) returns 2 Math.abs(-2.1) returns 2.1**

Numbers3.java

### **The random Method**

Generates a random double value greater than or equal to 0.0 and less than 1.0 (0 <= Math.random() < 1.0).

Examples:

7  $(int)$  (Math.random()  $*$  10)  $\longrightarrow$  Returns a random integer between 0 and 9. 50 + (int)(Math.random ()  $*$  50)  $\longrightarrow$ Returns a random integer<br>between 50 and 99. In general,  $a + Math.random() * b$  Returns a random number between a and  $a + b$ , excluding  $a + b$ .

## **Previous example**

### • Math.random()

- <sup>o</sup> How to generate a random integer between [lower, upper)?
	- } Example: int lower=100, upper=120;
	- $\triangleright$  randomDouble = Math.random(); // [0.0, 1.0]
	- $\triangleright$  randomDouble = randomDouble \* (upper-lower); // [0.0, 20.0)
	- $\triangleright$  randomDouble = lower + randomDouble; // [100.0, 120.0]
	- **Figure 3** randomInt = (int) randomDouble; // cast double  $\rightarrow$  int
- <sup>o</sup> Or in one step
	- $\triangleright$  randomInt = (int) (lower + Math.random()  $*$  (upper-lower));

# **Rounding Methods**

• **double ceil(double x)**

x rounded up to its nearest integer. This integer is returned as a double value.

• **double floor(double x)**

x is rounded down to its nearest integer. This integer is returned as a double value.

• **double rint(double x)**

x is rounded to its nearest integer. If x is equally close to two integers, the even one is returned as a double.

- **int round(float x)** Return (int)Math.floor(x+0.5).
- **long round(double x)** Return (long)Math.floor(x+0.5).

### **Rounding Methods Examples**

- Math.ceil(2.1) returns 3.0
- Math.ceil(2.0) returns 2.0
- Math.ceil(-2.0) returns -2.0
- Math.ceil(-2.1) returns -2.0
- Math.floor(2.1) returns 2.0
- Math.floor(2.0) returns 2.0
- Math.floor(-2.0) returns -2.0
- Math.floor(-2.1) returns -3.0
- Math.rint(2.1) returns 2.0
- Math.rint(2.0) returns 2.0
- Math.rint(-2.0) returns -2.0
- Math.rint(-2.1) returns -2.0
- Math.rint(2.5) returns 2.0
- Math.rint(-2.5) returns -2.0
- Math.round(2.6f) returns 3
- Math.round(2.0) returns 2
- Math.round(-2.0f) returns -2
- Math.round(-2.6) returns -3

# **Rounding Methods Examples**

• Math.round(x) returns int or a long (depending on if the argument is a float or a double)

int  $x =$  Math.round (81.7);  $\frac{1}{1}$  This won't work? Why? // 81.7 is a double so need to store result in long

int intResult = Math.round  $(81.7f)$ ;  $\frac{1}{10}$  Returns 82 - an int long longResult = Math.round(81.7);  $\frac{1}{10}$  Returns 82 - a long

# **Exponent Methods**

- **exp(double a)** Returns  $e$  raised to the power of a.
- **log(double a)** Returns the natural logarithm of a.
- **log10(double a)** Returns the 10-based logarithm of a.
- **pow(double a, double b)** Returns a raised to the power of b.
- **sqrt(double a)** Returns the square root of a.

#### Numbers2.java

#### **Examples:**

**Math.exp(1) returns 2.71 Math.log(2.71) returns 1.0 Math.pow(2, 3) returns 8.0 Math.pow(3, 2) returns 9.0 Math.pow(3.5, 2.5) returns 22.91765 Math.sqrt(4) returns 2.0 Math.sqrt(10.5) returns 3.24**

# **Trigonometric Methods**

- ✦**sin(double a)**
- ✦**cos(double a)**
- ✦**tan(double a)**
- ✦**acos(double a)**
- ✦**asin(double a)**
- ✦**atan(double a)** Radians toRadians(90) toDegrees()

**Examples:**

**Math.sin(0) returns 0.0 Math.sin(Math.PI / 6) returns 0.5 Math.sin(Math.PI / 2) returns 1.0 Math.cos(0) returns 1.0 Math.cos(Math.PI / 6) returns 0.866 Math.cos(Math.PI / 2) returns 0.0** 

13

# **Trigonometric Methods**

• Provide an angle in radians

double sinOfZero = Math.sin(0);  $//$  0 is in radian System.out.println ("Math.sin(0) = " + sinOfZero); // Displays 0.0

• Examples with a value in degrees

double angleInRadians = Math.toRadians(60); // 60 is degree System.out.println("Sixty degrees = " + angleInRadians + " radians"); double sinOfAngle = Math.sin(angleInRadians); System.out.println ("Math.sin(60) = " + sinOfAngle);

## **Case Study: Computing Angles of a Triangle**

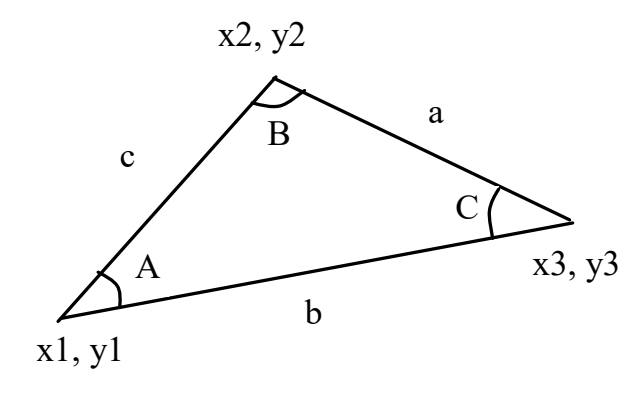

A = 
$$
acos((a * a - b * b - c * c) / (-2 * b * c))
$$
  
B =  $acos((b * b - a * a - c * c) / (-2 * a * c))$   
C =  $acos((c * c - b * b - a * a) / (-2 * a * b))$ 

Write a program that prompts the user to enter the x- and y-coordinates of the three corner points in a triangle and then displays the triangle's angles.

Let's see ComputeAngle.java example.

# **Character Data Type**

- Values: one single character
	- <sup>o</sup> Use single quote 'x' to represent a character (double quotes "xxx" are for Strings)
		- $\triangleright$  char middleInitial = 'M';
		- $\triangleright$  char numCharacter = '4'; // Assigns digit character 4 to numCharacter
		- } System.out.println(numCharacter); // Displays 4
	- $\circ$  Placing a character in "" it is no longer a char: it is a String (with one char in it)
		- $\triangleright$  char middleInitial = "M"; // Error cannot convert String to char

Example: Char1.java

### **Base 10, base 2 and base 16**

- The Decimal Number System is also called "Base 10"
	- $\circ$  There are 10 symbols  $(0,1,2,3,4,5,6,7,8$  and 9)
	- <sup>o</sup> There is no symbol for "ten". "10" is actually two symbols put together, a "1" and a "0"
	- $\circ$  How to get a number in base 10? Example: 23, 123
	- <sup>o</sup> But don't have to use 10 as a "Base". Could use 2 ("Binary"), 16 ("Hexadecimal"), or any number

### **Base 10, base 2 and base 16**

- Binary (base 2)
	- $\circ$  000, 001, 010, 011, 100, ...
	- $\circ$  Computers can only recognize  $0/1$ 's

### • Hexadecimal (base 16)

- <sup>o</sup> Decimal: 0, 1, 2, 3, 4, 5, 6, 7, 8, 9, 10, 11, 12, 13, 14, 15
- <sup>o</sup> Hexadecimal: 0, 1, 2, 3, 4, 5, 6, 7, 8, 9, A, B, C, D, E, F
- <sup>o</sup> Example: 3BD

### **Character Data Type**

Four hexadecimal digits.

char letter = 'A'; (ASCII)

- char numChar = '4'; (ASCII)
- char letter =  $\u0041$ ; (Unicode)
- char numChar =  $\u0034$ ; (Unicode)

NOTE: The increment and decrement operators can also be used on char variables to get the next or preceding ASCII/Unicode character. For example, the following statements display character b.

char  $ch = 'a';$ 

```
System.out.println(++ch);
```
# **What's ASCII**

- A computer cannot store characters
	- <sup>o</sup> The only thing it can store and work with are **bits**
	- $\circ$  A bit can only have two values: 1 or 0 (an "actual" bit is a blip of electricity that either is or isn't there)
- American Standard Code for Information Interchange (ASCII): 8-bit character scheme
	- <sup>o</sup> Provides encoding for 128 characters (0 to 127)
	- <sup>o</sup> Based on ordering of English alphabet

### **ASCII Code for Commonly Used Characters**

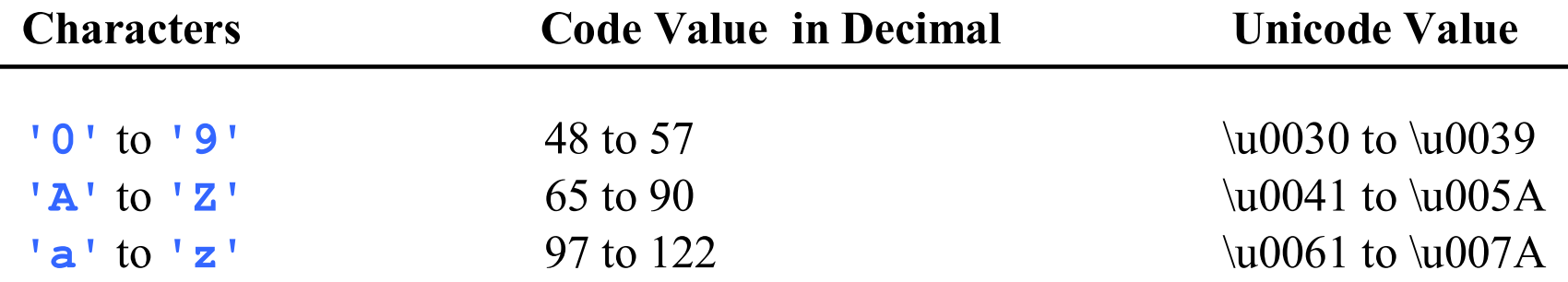

More information:<http://kunststube.net/encoding/>

### **Unicode Format**

Java characters use *Unicode*, a 16-bit encoding scheme to support texts in the world's diverse languages.

Unicode takes two bytes, preceded by  $\mathcal{U}$ , expressed in four hexadecimal numbers: from '\u0000' to '\uFFFF'. So, Unicode can represent  $65535 + 1$  characters.

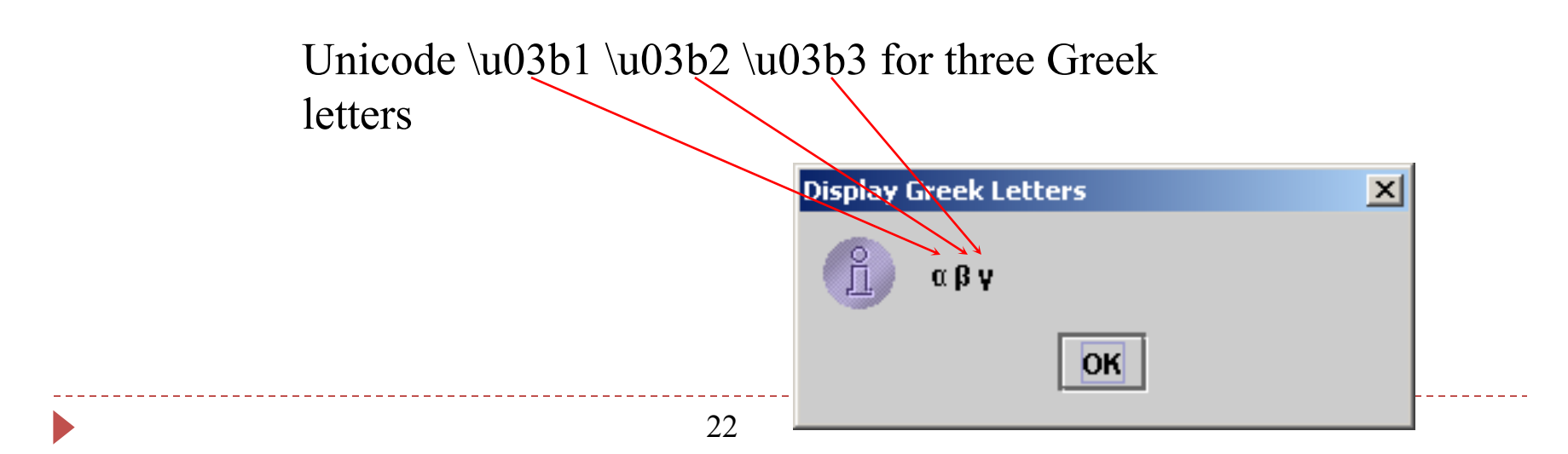

### **Escape Sequences for Special Characters (Considered a Single character)**

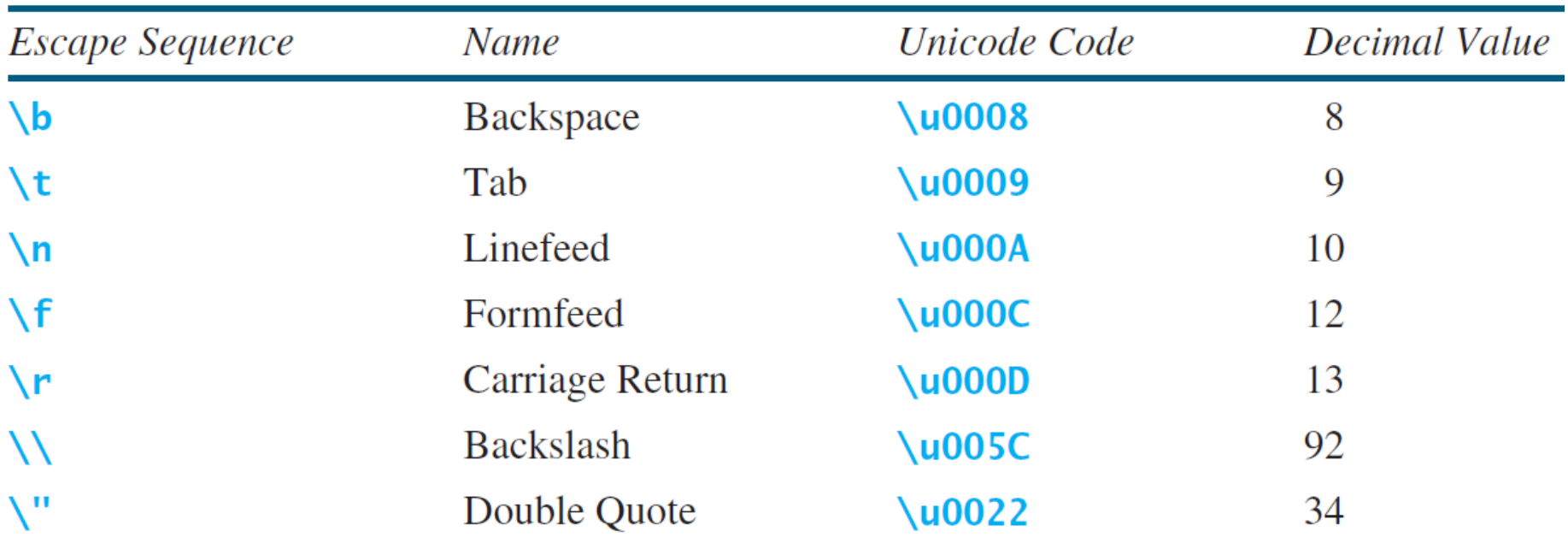

**Casting between char and Numeric Types int i = 'a'; // Same as int i = (int)'a'; System.out.println ("i = " + i); // i = 97 char c = 97; // Same as char c = (char)97; System.out.println ("c = " + c); // c = a all numeric operators can be applied to the char operands** 

Increment and decrement can be used on char variables to get the next or preceding ASCII/Unicode character.

char ch =  $'a$ ;

```
System.out.println(++ch); //shows character b
```
### **Comparing and Testing Characters**

**if** (ch >= **'A'** && ch <= **'Z'**) System.out.println(ch + **" is an uppercase letter"**); **else if** (ch  $>= 'a' \&\&ch \leq 'z')$ System.out.println(ch + **" is a lowercase letter"**); **else if** (ch >= **'0'** && ch <= **'9'**) System.out.println(ch + **" is a numeric character"**);

**all numeric operators can be applied to the char operands** 

# **Methods in the Character Class**

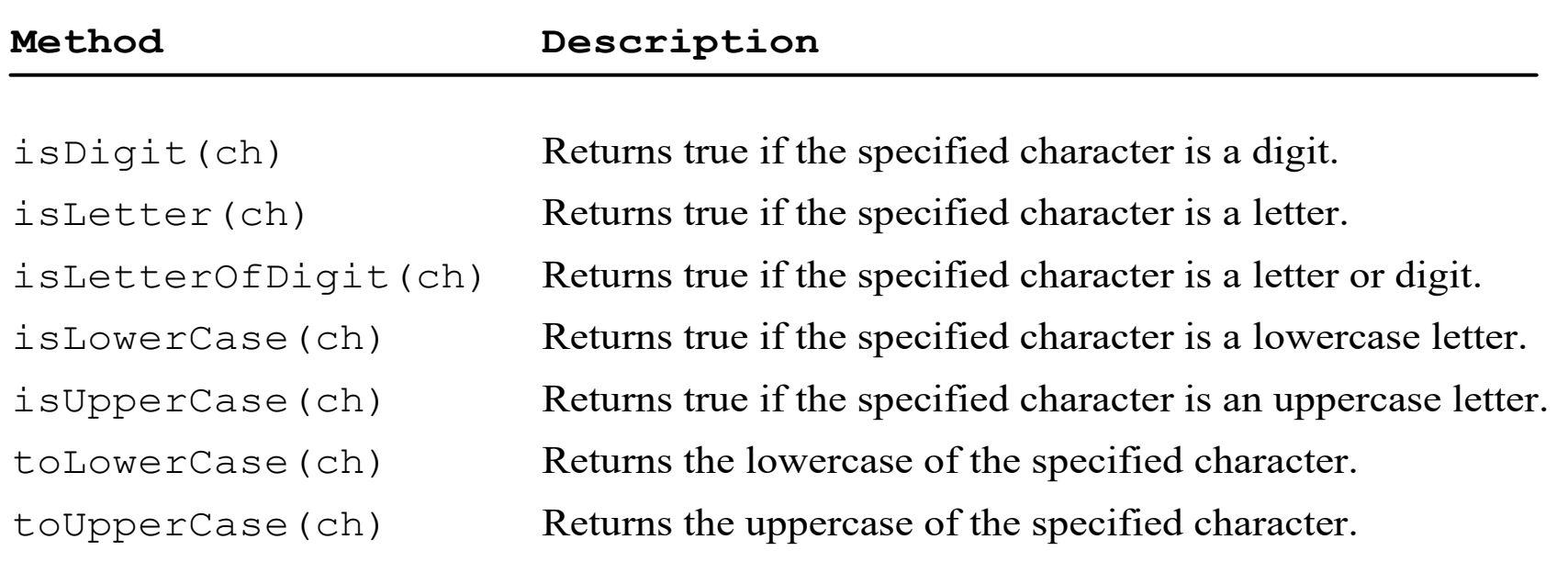

#### **Like the Math class - you don't create an instance of this class**

### **Methods in the Character Class**

if (Character.isUpperCase(c)) {

System.out.println("c is an uppercase letter");

System.out.println ("Its lowercase version is: " +

Character.toLowerCase(c));

Example: Char2.java

}